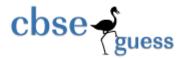

1

1

1

1

## Sample Paper 2014 CLASS : XI SUBJECT : INFORMATICS PRACTICES (065)

TIME : 3Hrs.

## M.M. 70

1. (a)What value is assigned to *num* in the following code fragment, when choice equals 2? switch (choice) { case 1: num=1; break; case 2: num=3; break; case 3: num=2; break; default: num=0; } (b) How many times is the following loop executed? int x=5; int y=50; while (x < 50){ x = x + 10;} (c) While working in NetBeans, Ms.Korpi wants to display "Pass" or "Needs to Reappear" message depending on the marks entered in jTextField. Help her to choose the more appropriate statement out 'I statement' and 'Switch' statement'. 1 (d) Determine the error in the following statement:

int 2 = a, b = 5, c = 11; d = 12;(e) What is the difference between / and % operator? (f) Identify the correct answer: 5×1=5

## www.cbseguess.com

**Other Educational Portals** 

www.icseguess.com | www.ignouguess.com | www.aipmtguess.com | www.aieeeguess.com | www.niosguess.com | www.iitguess.com

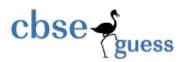

|               | (i) If x=3                             | 00 and y=700 the     | n what will be the  | output of the fol   | lowing expression    | ?                         |               |
|---------------|----------------------------------------|----------------------|---------------------|---------------------|----------------------|---------------------------|---------------|
|               |                                        | y – x < 500 ? 150    | : 50                |                     |                      |                           |               |
|               | (a) 50                                 | (b) 400              | (c) 500             | (d) 15              | 50                   |                           |               |
|               | (ii) int a,                            | b = 20;              |                     |                     |                      |                           |               |
|               |                                        | a = 50 % 5;          |                     |                     |                      |                           |               |
|               |                                        | b = b + a;           |                     |                     |                      |                           |               |
|               |                                        | System.out.print(    | a);                 |                     |                      |                           |               |
|               |                                        | System.out.print(    | b);                 |                     |                      |                           |               |
|               |                                        |                      | Out put             | t will be           |                      |                           |               |
|               | (a) 10,3                               | 0                    | (b) 0,20            | (c) 50,20           | (d)5,20              |                           |               |
|               | (iii) The                              | statement i++; equ   | uivalent to         |                     |                      |                           |               |
|               | (a) i = i -                            | + i;                 | (b) i = i + 1;      | (c) i =             | = i-1;               | (d) i;                    |               |
|               | (iv) int a                             | =11;                 |                     |                     |                      |                           |               |
|               | int t                                  | o=22;                |                     |                     |                      |                           |               |
|               | Which o                                | f the following stat | ement is correct:   |                     |                      |                           |               |
|               | (a) a >=                               | b                    | (b) a < b           |                     | (c) a =< b           | (d) a > b                 |               |
|               | (v) Supp                               | oose,a=5 and b=2,    | then value of a%    | b is                |                      |                           |               |
|               | (a) 5                                  |                      | (b) 2               | (c) 1               |                      | (d)2.5                    |               |
|               |                                        |                      |                     |                     |                      |                           |               |
| 2.<br>at MyS¢ | (a) Zridung wan<br>QL prompt to get th |                      | s of all the tables | in his database     | namely Student. V    | Vhat command should I     | he write<br>1 |
|               | (b) A table " Bool                     | < " in a database h  | as degree 4 and o   | cardinality is also | o 4. What is the nu  | umber of rows in it?      | 1             |
|               | (c) Define Primar                      | y key in table.      |                     |                     |                      |                           | 1             |
|               | (d) Ms Marina wa                       | ants to remove the   | entire content of   | a table "CBSE" I    | out not its structur | re. For this he worte fol | lowing        |

DELETE \* FROM CBSE; Was it correct?

MySQL command:

www.cbseguess.com

1

Other Educational Portals

www.icseguess.com | www.ignouguess.com | www.aipmtguess.com | www.aieeeguess.com | www.niosguess.com www.iitguess.com

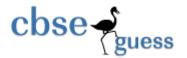

(e) Mrs Lima is using table – EMP with the following columns:

EMPNO, ENAME, SALARY, DOJ

She wants to display all information of students in descending order of ENAME. She wrote the following MySQL query and she did not get the desired output,

SELECT \* FROM EMP WHERE ORDER BY ENAME DESC; Rewrite the above query to get the desired output. 1 5×1=5 (f) Identify the correct answer: (i) Number of columns in table is called (a) Power (b) Degree (c) Cardinality (d) Design (ii) A database (a) Contains table (b) Is a part of a table (c) Is same as a table (d) None of the above (iii) DML means (a) Data Multiple Language (b) Data Matriculation Language (c) Data Monitoring Language (d) Data Manipulation Language (iv) SELECT INSTR('CORPORATE FLOOR','OR'); Result of the query is (a) 2 (b) 2,5,14 (c) 2,3 (d) None of these (v) POWER(m,n) returns: (a) *m* raised to the *n* th power (b) *n* raised to the *m* th power (c) *m* raised to the *m* th power (d) None of the above 3. (a) What message will be displayed after the execution of the following code? 2 int Age = 24, Relaxation=6; int ModiAge = Age- Relaxation; if (ModiAge < 18) jOptionPane.showMessageDialog(Null, "Not Eligible"); else jOptionPane.showMessageDialog(Null, "Eligible"); www.cbseguess.com **Other Educational Portals** www.icseguess.com | www.ignouguess.com | www.aipmtguess.com | www.aieeeguess.com | www.niosguess.com

| www.iitguess.com

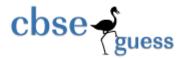

(b) Rewrite the following program code using an if statement:

```
int C = jComboBox1.getSelectedIndex();
switch(C)
{
                         FinalAmt = BillAmt; break;
        case 0 :
        case 1 :
                         FinalAmt = 0.9 * BillAmt; break;
        case 2 :
                         FinalAmt = 0.8 * BillAmt; break;
        default :
                         FinalAmt = BillAmt;
}
```

(c) The following code has some error(s). Rewrite the correct code underlining all the corrections made:

```
int sum = 0;
Int i;
for(i = 0, I \le 5, I + +)
{
 Sum =sum + i;
jTextArea1. showText (" " + sum);
```

(d) Rewrite the following program code using a for loop:

```
int i = 1, sum = 0;
```

}

do {

sum += i;

i += 2;

} While( i < 10);

www.cbseguess.com

Other Educational Portals

2

2

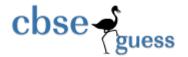

(e) What will be the value of a and b after execution of following code;

```
int a = 1, b b = 2;
if (++b < 50)
{
a =a * b;
}
```

4. Create a table -VOTER with following structure and Insert at least four rows into it.

2+2+6=10

2

| Filed name | Date Type/size |
|------------|----------------|
| Vno        | Integer(4)     |
| Vname      | Varchar(30)    |
| Age        | Integer(3)     |
| Address    | Varchar(30)    |
| Phone      | Double(16)     |

Write the SQLs for the followings:

- (a) To list Vno,Vname,Age for all the the voters. This information should be sorted on Vname.
- (b) To list all the voters where address is 'Guwahati'
- (c) To add oe new column named VSex datatype char(1).
- (d) To list voters where address is "Guwahati" but age not between 20 and 30.
- (e) To delete the records of all those voters who are either residing in "Guwhati" or whose Age <25.
- (f) To drop the table.
- (i) What do mean by variable in Java?
   (ii) What is the purpose of if statement in Java? Describe different forms of if statement.
   (iii) What is the use of while loop in Java ? Explain with one example.
   (iii) What is the use of while loop in Java ? Explain with one example.
   Www.cbseguess.com
   Other Educational Portals

www.icseguess.com | www.ignouguess.com | www.aipmtguess.com | www.aieeeguess.com | www.niosguess.com | www.iitguess.com

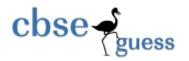

| <ul><li>(iv) Name one DML command of MySQL.</li><li>(v) Describe the syntax of CREATE TABLE command .</li></ul> |                  |                           |   |  |                                                                                                    |
|----------------------------------------------------------------------------------------------------|------------------|---------------------------|---|--|----------------------------------------------------------------------------------------------------|
|                                                                                                    |                  |                           |   |  | (vi) A numeric data field COUNTER stores a value 35675.8765. Write a command to round off Counter to |
|                                                                                                    | (a) Whole number | (b) Upto 3 decimal places | 2 |  |                                                                                                    |
| 6. (i) Write a Java Desktop application to check whether the number is even or odd.                             |                  |                           |   |  |                                                                                                    |
|                                                                                                    | ه.               |                           |   |  |                                                                                                    |
|                                                                                                    |                  |                           |   |  |                                                                                                    |

|                                                  | Check |                                         |
|--------------------------------------------------|-------|-----------------------------------------|
| Enter the num                                    | ber   |                                         |
|                                                  |       |                                         |
|                                                  |       |                                         |
| Start M IP Class 2014 - Micro R JavaApplication4 | 1+ N  | 2 10 10 1 1 1 1 1 1 1 1 1 1 1 1 1 1 1 1 |

(ii) Write a program to calculate commission for the salesman. The commission is calculated according to following rates:

| Sales       | Commission Rate |
|-------------|-----------------|
| 5001-12000  | 3%              |
| 12001-15099 | 5%              |
| 16000-19999 | 7%              |
| Above 20000 | 10%             |

The program accepts the sales made by the salesman and displays the calculated commission.

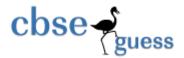

|                                                                            | <b>ा ह</b> े 🗙          |
|----------------------------------------------------------------------------|-------------------------|
| Sales Commission Calculator                                                | (Stration)              |
|                                                                            |                         |
| Sales Made                                                                 |                         |
| Calculate                                                                  |                         |
| Commission is                                                              |                         |
|                                                                            |                         |
|                                                                            |                         |
|                                                                            |                         |
| State Clark 🖉 Charge Mitter House. 🖉 Disconficience of a 🛛 👔               | 2 C B 2 6 2 6 6 6 2000  |
| (iii) Write a Java Desktop application to find the factorial of an integer |                         |
|                                                                            |                         |
|                                                                            |                         |
|                                                                            |                         |
|                                                                            |                         |
| Check                                                                      |                         |
|                                                                            |                         |
| Enter the number                                                           |                         |
|                                                                            |                         |
|                                                                            |                         |
|                                                                            |                         |
|                                                                            |                         |
|                                                                            |                         |
| The Factorial is                                                           |                         |
| E-BOPE 1                                                                   |                         |
|                                                                            | _                       |
| 🦸 start 🕑 🕑 IP Class 2014 - Merc 🕞 JavaApplication44 - N 🔮                 | 🧷 🐺 😰 🗘 🌾 🔊 🧐 🍪 🧐 57 AM |

7. Write SQL Commands for (a) to (e) and write the outputs for (f) on the basis of the following table : Table : FURNITURE

|    | IUNE          |              |             |       |          |
|----|---------------|--------------|-------------|-------|----------|
| NO | ITEM NAME     | TYPE         | DATEOFSTOCK | PRICE | DISCOUNT |
| 1  | White Lotus   | Double Bed   | 2002-02-23  | 3000  | 25       |
| 2  | Pink feathers | Baby Cot     | 2002-01-29  | 7000  | 20       |
| 3  | Dolphin       | Baby Cot     | 2002-02-19  | 9500  | 20       |
| 4  | Decent        | Office Table | 2002-02-01  | 25000 | 30       |

www.cbseguess.com

Other Educational Portals

www.icseguess.com | www.ignouguess.com | www.aipmtguess.com | www.aieeeguess.com | www.niosguess.com | www.niosguess.com

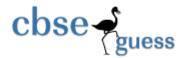

1

1

1

1

1

1×5=5

| 5         | Comfort zone                | Double Bed             | 2002-02-12            | 25000            | 30          |
|-----------|-----------------------------|------------------------|-----------------------|------------------|-------------|
| 6         | Donald                      | Baby cot               | 2002-02-24            | 6500             | 15          |
| 7         | Royal Finish                | Office Table           | 2002-02-20            | 18000            | 30          |
| 8         | Royal tiger                 | Sofa                   | 2002-02-22            | 31000            | 30          |
| 9         | Econo sitting               | Sofa                   | 2001-12-13            | 9500             | 25          |
| 10        | Eating Paradise             | Dinning Table          | 2002-12-19            | 11500            | 25          |
| (a) To    | list the type and price w   | hich dateofstock betw  | een 2002-02-15 to 2   | 002-02-28.       |             |
| (b) To cl | nange the price of all fu   | irniture by adding ano | ther Rs. 1000 to thei | r price whose ty | pe is sofa. |
| (c) To de | elete the record of all ite | em where discount is   | 30.                   |                  |             |
| (d) To (  | display the price of Roy    | al tiger.              |                       |                  |             |
| (e) To l  | list item name, type and    | price all items whose  | names ended with f    |                  |             |
| (f) Give  | the output of following     | SQL statement :        |                       |                  |             |
| (i)       | SELECT DISTINC              | (TYPE) FROM FURI       | NITURE;               |                  |             |
| (;;)      |                             |                        |                       |                  |             |

- (ii) SELECT ITEM, TYPE FROM FURNITURE WHERE DISCOUNT>25;
- (iii) SELECT ITEM, TYPE, PRICE FROM FURNITURE WHERE TYPE="BABY COT";
- (iv) SELECT PRICE FROM FURNITURE WHERE DATEOFSTOCK < '2002-02-12';
- (v) SELECT INSTR(ITEM,'S') FROM FURNITURE;

Submitted By

Bhabajyoti S. Baruah, MCA, PGHRM

PGT(Comp.Sc.)

www.cbseguess.com

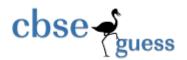

Kaziranga English Academy, Guwahati-35, Assam

9435216695/9508422158